# **ESCUELA SUPERIOR POLITÉCNICA DEL LITORAL**

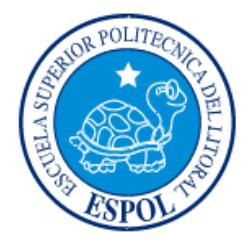

### **Facultad de Ingeniería en Electricidad y Computación**

"MIGRACIÓN DE DATOS DEL SISTEMA COMERCIAL EN UNA EMPRESA DE SERVICIO PÚBLICO"

# **EXAMEN DE GRADO (COMPLEXIVO)**

Previa a la obtención del grado de:

# **LICENCIADO EN SISTEMAS DE INFORMACIÓN**

JOHANNA BARIHUT BOHÓRQUEZ BONOSO

GUAYAQUIL – ECUADOR

AÑO: 2015

### <span id="page-1-0"></span>**AGRADECIMIENTO**

Mi agradecimiento es en primer lugar a Dios quien me ha guiado en cada momento de mi vida y me está permitiendo lograr este objetivo profesional; un inmenso agradecimiento a mis padres quienes me han apoyado incondicionalmente y han sido el complemento necesario para no rendirme antes de llegar a la meta, además agradezco a mis compañeros de trabajo quienes se convirtieron en maestros y testigos de mi crecimiento profesional.

### <span id="page-2-0"></span>**DEDICATORIA**

Dedico este proyecto a mis padres ya que gracias a su esfuerzo pude iniciar con mis estudios, a mis hermanos anhelando convertirme en ejemplo para que ellos también logren concluir sus propias carreras universitarias, y a todos quienes a pesar de las adversidades se mantienen firmes en sus propósitos y son mi ejemplo para continuar.

### <span id="page-3-0"></span>**TRIBUNAL DE SUSTENTACIÓN**

..................

. . . . . . . .

**Ing. Lenin Freire, Msig Ing. Néstor Arreaga, Msig**

PROFESOR DELEGADO PROFESOR DELEGADO

POR LA UNIDAD ACADEMICA POR LA UNIDAD ACADEMICA

### **DECLARACIÓN EXPRESA**

<span id="page-4-0"></span>"La responsabilidad por los hechos, ideas y doctrinas expuestas en este Informe me corresponde exclusivamente; y, el patrimonio intelectual de la misma, a la ESCUELA SUPERIOR POLITÉCNICA DEL LITORAL"

(Reglamento de Graduación de la ESPOL).

Johanna Barihut Bohórquez Bonoso

#### **RESUMEN**

<span id="page-5-0"></span>Este proyecto permitirá conocer cómo se realizó el proceso de migración de datos, como parte de la implementación de un nuevo sistema comercial en una empresa cuyas funciones son las de abastecer del servicio de agua potable a los habitantes de la ciudad de Guayaquil, ampliando su cobertura y mejorando constantemente su operación.

Uno de los objetivos al realizar el cambio del Sistema que se usaba fue la oportunidad que presentaba de evaluar los procesos internos del área comercial y mejorarlos al utilizar un sistema internacional especializado en el manejo de los servicios básicos, optimizando así la atención que se les brinda a los clientes externos e internos; sin embargo por la naturaleza de la empresa se requería migrar gran parte de la información del sistema anterior convirtiéndose esto en un reto debido a la diferencia entre los procesos del sistema anterior y el nuevo sistema a implementar y a lo delicado de no cumplir con alguna de las normativas impuestas por el ente municipal que regula a la empresa.

En la etapa de análisis de este proyecto se tomó la decisión de dividirlo por procesos, 9 en total siendo estos Banco de direcciones, Serializables, Elementos de medición, Clientes, Facturas, Lecturas y Consumos, Elementos de Red, Diferidos y Órdenes de Trabajo; la migración exitosa de los datos permitiría luego de la implementación del nuevo sistema la ejecución correcta de procesos tales como crítica, facturación, recaudación, atención de reclamos de primera, segunda y tercera instancia, además de la integración del Sistema Comercial con el Sistema de Información Geográfica y el Sistema Administrativo Financiero.

# ÍNDICE GENERAL

<span id="page-6-0"></span>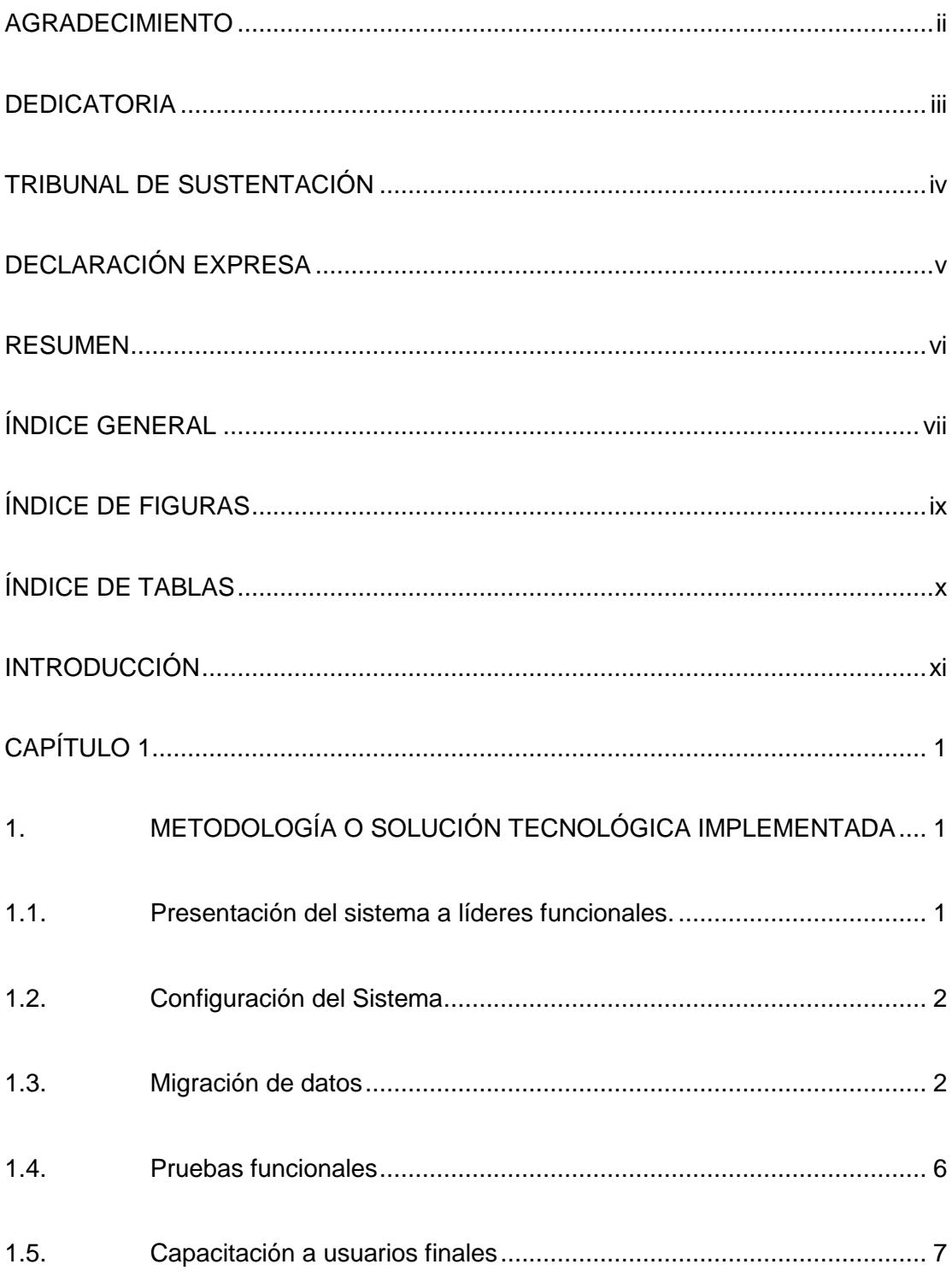

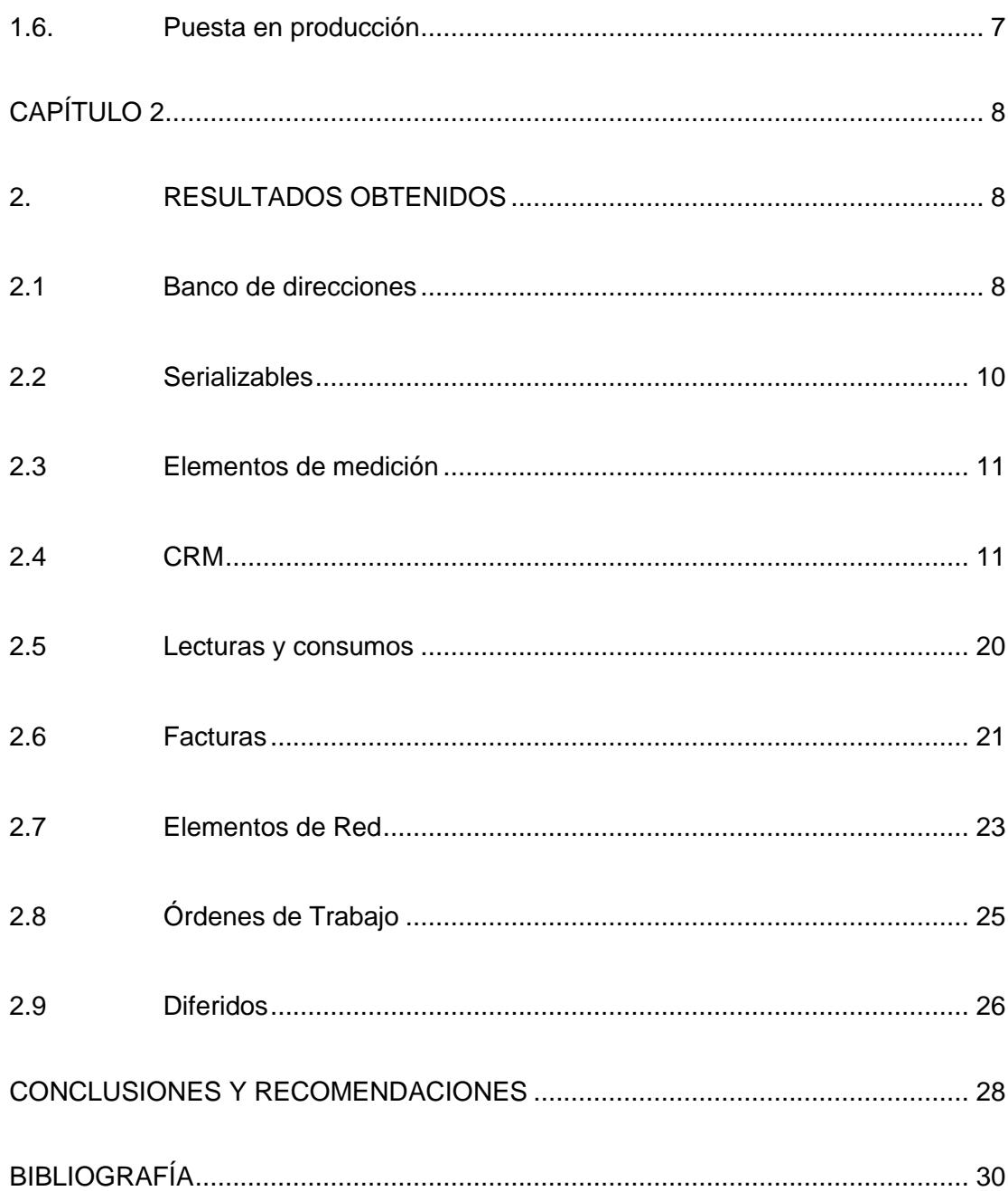

# **ÍNDICE DE FIGURAS**

<span id="page-8-0"></span>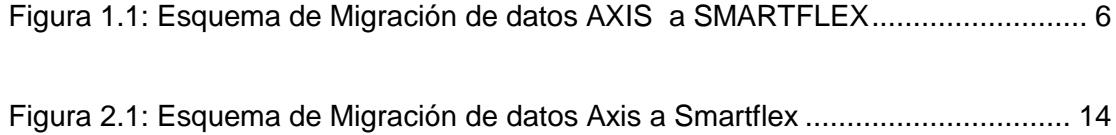

## **ÍNDICE DE TABLAS**

<span id="page-9-0"></span>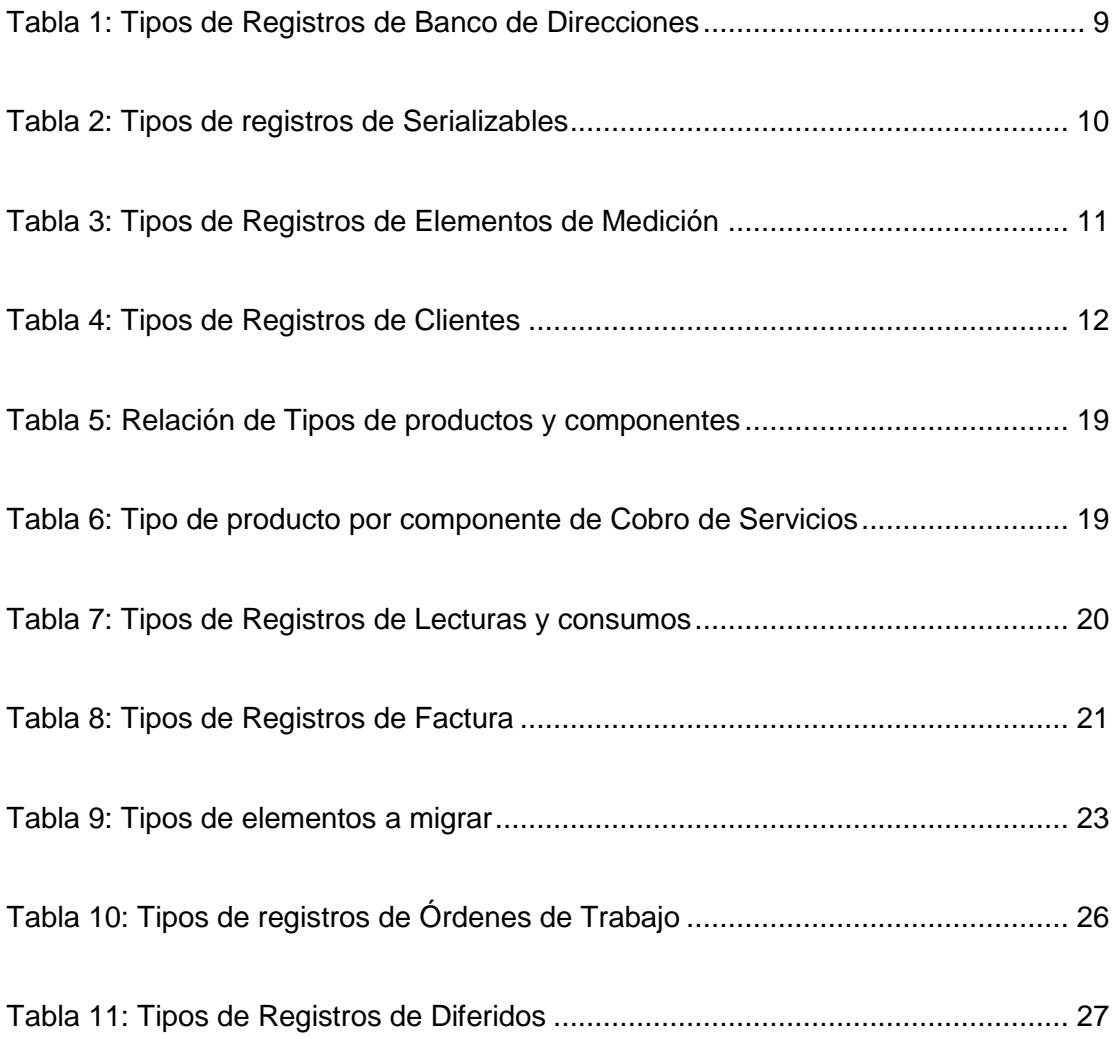

### **INTRODUCCIÓN**

<span id="page-10-0"></span>La dirección técnica y comercial de una empresa que brinda el servicio de Potabilización y comercialización de agua potable en la Ciudad de Guayaquil con base en la revisión de procesos internos y sujetándose a la sugerencia de su casa Matriz, tomó la decisión de adquirir un nuevo sistema informático que le permita:

- Cumplir con estándares internacionales en los procesos de prestación de servicios.
- Cumplir con las reglamentaciones dispuestas por el ente regulador.
- $\bullet$  Integrar el Sistema Comercial con el sistema de Información Geográfica.
- Mejorar los tiempos de atención al cliente.
- Obtener de manera ágil información para la toma de decisiones.

Por tratarse de una empresa que lleva operando 14 años en la ciudad, estar regulada por una institución municipal y requerir información histórica para la ejecución de varios de sus procesos centrales como la facturación, el migrar la información al nuevo software se convirtió en uno de los pilares fundamentales para lograr ésta implementación; con base a lo indicado se desarrollaron una serie de reuniones donde participó la Dirección Comercial, líderes funcionales, Gerencia TI y el grupo de migración donde se definieron los criterios de migración que posteriormente se plasmarían en el desarrollo y ejecución de los procesos de migración.

Y finalmente iniciar la operación de la empresa, luego de la implementación del nuevo sistema, de manera transparente para los clientes, cumpliendo las normativas y con la eficacia que caracteriza a la organización.

### **CAPÍTULO 1**

# <span id="page-12-1"></span><span id="page-12-0"></span>**1. METODOLOGÍA O SOLUCIÓN TECNOLÓGICA**

### **IMPLEMENTADA**

Una vez que las Direcciones Comerciales y Técnicas tomaron la decisión de adquirir el Sistema Comercial OPEN se dio inicio a la implementación del mismo, creando grupos de trabajo y definiendo las etapas del proyecto:

- 1. Presentación del sistema a líderes funcionales.
- 2. Configuración del sistema.
- 3. Migración de Datos para pruebas.
- 4. Pruebas Funcionales.
- 5. Capacitación a usuarios finales.
- 6. Puesta en producción.

#### <span id="page-12-2"></span>**1.1. Presentación del sistema a líderes funcionales.**

Dentro de esta etapa se dio a conocer a los Gerentes de las diferentes áreas de la Dirección Comercial, líderes funcionales y al personal de TI las bondades, procesos y funcionalidad del nuevo sistema; en esta etapa se identificaron:

- Procesos que operativamente debían ser cambiados.
- Desarrollos o ajustes dentro del nuevo sistema que la empresa requería para su funcionamiento y cumplimiento reglamentario.
- Desarrollos que debían realizarse en los sistemas con los cuales OPEN se integraría, es decir el Sistema de Información Geográfica y el Sistema Administrativo Financiero.

#### <span id="page-13-0"></span>**1.2. Configuración del Sistema**

Considerando que una de las características principales del Sistema SmartFlex es su flexibilidad gracias a que se maneja con parámetros fácilmente modificables por los usuarios finales, esta etapa es de mucha relevancia ya que es aquí donde se definieron y plasmaron los parámetros con los cuales funcionaría el sistema; cabe resaltar que esta configuración se pulió en la etapa de pruebas funcionales.

#### <span id="page-13-1"></span>**1.3. Migración de datos**

Como parte del proceso de Migración de datos del sistema Axis al Sistema comercial y operacional OPEN Smartflex, La Gerencia TI y Johanna Bohórquez – Líder de Migración del Proyecto, coordinaron reuniones con la Dirección Comercial, Gerencia del Proyecto y representantes de las áreas responsables

de los procesos que serían considerados en la migración de datos, con el objetivo de definir los criterios de migración de los datos al nuevo sistema.

Los procesos que se identificó se requerían migrar la información para el buen funcionamiento de la organización son los siguientes:

- 1. Banco de direcciones.
- 2. Serializables
- 3. Elementos de medición
- 4. Clientes
- 5. Facturas
- 6. Lecturas y Consumos
- 7. Elementos de Red
- 8. Diferidos
- 9. Órdenes de Trabajo

La migración de la información necesaria para los procesos identificados se trabajaría de manera paralela ya que se designó personal distinto a cada proceso; y cumpliendo con la metodología Cascada con base a la cual queda claramente establecido que se debe terminar una fase para iniciar la siguiente, así por cada proceso se cumplieron las etapas de análisis, diseño, desarrollo, pruebas, implementación, validación y mantenimiento, además se realizaron

cronogramas de trabajo con los responsables de cada proceso y seguimiento de manera semanal para verificar que se cumplan con los tiempos y actividades establecidas o tomar decisiones en caso de atrasos.

#### **Diagrama del Proceso de Migración**

A continuación se indican los diferentes procesos que conforman el Proceso de Migración de datos de Axis a Smartflex:

- **Proceso de Extracción**: Toma datos de las diferentes tablas de la Base de Datos AXIS de acuerdo a la configuración requerida por Smartflex.
- **Proceso de Transformación**: Proceso que homologa y transforma los datos AXIS en datos que puede interpretar el sistema SMARTFLEX. Este proceso considera las matrices de configuración y parametrización del sistema Smartflex, las cuales han sido definidas con los usuarios funcionales asignado al proyecto OPEN. Otro aspecto que considera el proceso son los criterios y reglas de negocio que se han definido con el equipo del proyecto de la empresa y Open, los cuales están descritos en este documento. Finalmente reglas propias de SMARTFLEX que fueron dadas a conocer por el equipo de OPEN asignado al proyecto.
- **Generación de archivos**: Generación de archivos textos por cada interface una vez transformados los datos. Los procesos identificados son:
	- 1. Banco de Direcciones
	- 2. Serializables
- 3. Elementos de medición
- 4. CRM (Clientes)
- 5. Facturas
- 6. Lecturas y Consumos
- 7. Elementos de Red
- 8. Diferidos
- 9. Órdenes de Trabajo
- **Validaciones**: Validaciones que se llevan a cabo con relación a los datos extraídos y transformados. Estas validaciones se realizan con las estadísticas reales por ciclo de facturación, adicionalmente confirmando los motivos por los cuales los datos no han podido ser transformados y se han quedado en el log de errores previo a la carga.
- **Carga a Smartflex**: Carga de archivos generados al sistema Smartflex. Actividad que es llevada a cabo por OPEN utilizando herramientas automáticas que permite poblar las estructuras del sistema Smartflex.
- **Validaciones Cruzadas**: Se lleva a cabo la verificación de la estadística tanto del Origen como del destino. Para este proceso se han identificado diferentes variables que serán comparadas una vez finalizado el proceso de Migración. El análisis de los resultados se lleva a cabo entre OPEN empresa

propietaria del Software a implementar y funcionales de la empresa prestadora del servicio de agua potable.

En el siguiente gráfico se presenta el esquema del proceso de Migración:

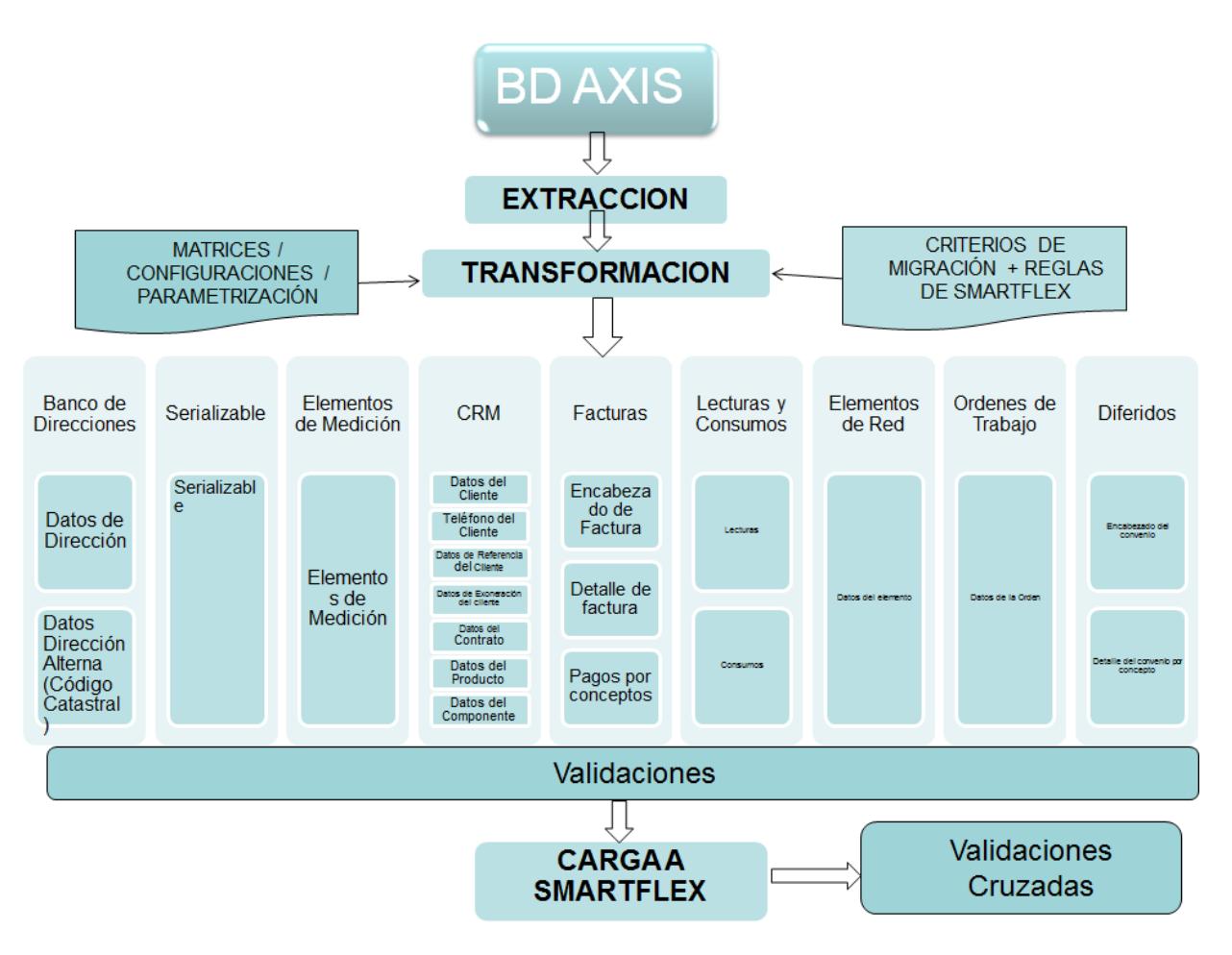

**Figura 1.1: Esquema de Migración de datos AXIS a SMARTFLEX**

#### <span id="page-17-1"></span><span id="page-17-0"></span>**1.4. Pruebas funcionales**

La ejecución de esta etapa nos permitirá validar las etapas de Configuración del Sistema y Migración de Datos, y el éxito de esta etapa está directamente relacionado con el éxito de las etapas mencionadas, aquí se ejecutarán a manera de prueba los procesos regulares de la empresa con la finalidad de identificar y solucionar problemas que se pudieran presentar luego de la puesta en producción. Estas pruebas son realizadas con un grupo de usuarios quienes a su vez deberán capacitar al resto del personal en una etapa posterior.

#### <span id="page-18-0"></span>**1.5. Capacitación a usuarios finales**

En esta etapa se capacitará a todos los usuarios de la empresa en el manejo del nuevo sistema.

#### <span id="page-18-1"></span>**1.6. Puesta en producción**

Esta etapa consiste en realizar la puesta en producción de la configuración del sistema y ejecutar la migración de datos de todos los procesos definidos.

### **CAPÍTULO 2**

### <span id="page-19-1"></span><span id="page-19-0"></span>**2. RESULTADOS OBTENIDOS**

Con base a las definiciones tratadas en las reuniones de trabajo organizadas por la Gerencia TI y líder de migración, en donde participaron las Gerencias y líderes funcionales de los procesos ya indicados, se establecieron los criterios de migración por cada interface y que permitirían migrar la información necesaria para la correcta operación de la empresa y sobretodo que permita que el cambio de sistema sea transparente para los clientes.

A continuación se indica por cada interface los criterios de migración con los cuales se realizaron los procesos:

<span id="page-19-2"></span>**2.1 Banco de direcciones**

Mediante este formato se migrarían al sistema Open Smartflex las direcciones de todos los predios registrados en el sistema Axis, considerando los diferentes grupos como se indica a continuación:

- Predios asociados a contratos activos.
- Predios asociados a clientes potenciales.
- Direcciones de entrega de facturas de consumos.
- Direcciones de entrega de notificaciones de servicios.

A continuación se indican los datos de la interfaz que se usaría para la migración de esta información:

<span id="page-20-0"></span>

| Nombre de Interfaz                                       | Tipos de<br><b>Registros</b> | Nombre del Tipo de<br>Registro | #<br>Campos |
|----------------------------------------------------------|------------------------------|--------------------------------|-------------|
| 1-EspecificacionFormatoDirecciones.xlsx                  |                              | Datos Dirección                | 29          |
| Dirección<br>(Código<br>Alterna<br>2-Datos<br>Catastral) | 2                            | Datos Dirección<br>Alterna     | 6           |

**Tabla 1: Tipos de Registros de Banco de Direcciones**

#### **Tipo de registro 1 – Datos Dirección**

En el formato de migración de Direcciones existe 2 tipos de registro, en el tipo de registro 1 – Datos de Dirección se incluye información de las direcciones a migrar, tales como ubicaciones geográficas, geo - referenciadas y datos del predio ubicado en la dirección.

### **Tipo de registro 2 – Datos Dirección Alterna (Código Catastral y Dirección Tradicional)**

Considerando la necesidad de IA de registrar el código catastral y la dirección tradicional de los predios, esta información será migrada a Smartflex como dirección alterna en el tipo de registro 2 del formato de Banco de Direcciones.

#### <span id="page-21-0"></span>**2.2 Serializables**

Por medio de este formato se migrarían al Sistema Open Smartflex todos los elementos que registren serie única, en el caso de la empresa prestadora de servicios se migrarían los medidores de agua potable considerando:

- Medidores instalados en todos predios.
- Medidores existentes en bodega.

A continuación se indican los datos de la interfaz que se usará para la migración de esta información:

<span id="page-21-1"></span>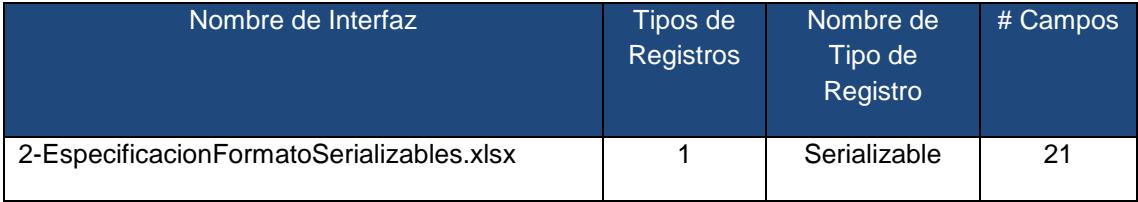

#### **Tabla 2: Tipos de registros de Serializables**

#### **Tipo de registro 1 – Serializable**

El formato de Serializables tiene un sólo tipo de registro en el que se incluye información general de los elementos serializables que se migrarían al Sistema Open Smartflex.

#### <span id="page-22-0"></span>**2.3 Elementos de medición**

Mediante este formato se migrarían todos los medidores instalados en predios, siempre que en el sistema exista registrado el número de medidor.

A continuación se indican los datos de la interfaz que se usará para la migración de esta información:

<span id="page-22-2"></span>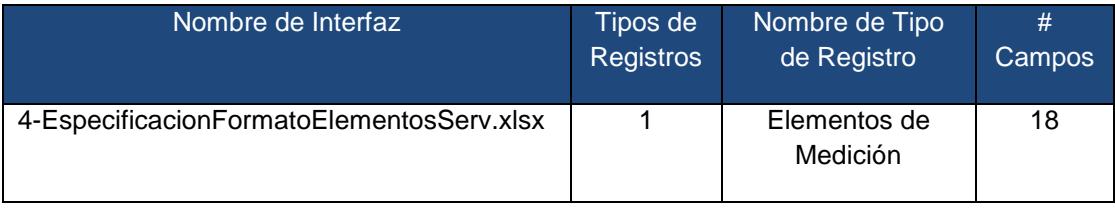

#### **Tabla 3: Tipos de Registros de Elementos de Medición**

#### **Tipo de registro 1 – Elementos de medición**

El formato de migración tiene un sólo tipo de registro en el cual se incluye información general, ubicación geográfica, estado de los elementos de medición (medidores) entre otros.

#### <span id="page-22-1"></span>**2.4 CRM**

Por medio de este formato se migrarían al sistema Open Smartflex todos los clientes y sus datos relacionados, los cuales están detallados en 8 tipos de registros.

A continuación se indican los datos de la interfaz que se usará para la migración de esta información:

<span id="page-23-0"></span>

| Nombre de Interfaz                           | Tipos de<br><b>Registros</b> | Nombre de Tipo de Registro       | #<br>Campos |
|----------------------------------------------|------------------------------|----------------------------------|-------------|
| 3-<br>EspecificacionFormatoCli<br>entes.xlsx | 1                            | Datos Cliente                    | 42          |
|                                              | $\overline{2}$               | Teléfonos del cliente            | 8           |
|                                              | 3                            | Datos de Referencia del Cliente  | 22          |
|                                              | 4                            | Datos de Exoneración del Cliente | 11          |
|                                              | 5                            | Datos de Direcciones Potenciales | 5           |
|                                              | 6                            | <b>Datos Contratos</b>           | 26          |
|                                              | 7                            | Datos Productos                  | 52          |
|                                              | 8                            | <b>Datos Componentes</b>         | 17          |

**Tabla 4: Tipos de Registros de Clientes**

#### **Criterios Generales de Migración**

#### **Clientes de Consumos**

Todos los clientes que registran deuda de facturas de consumos considerando los contratos Activos y Suspendidos.

Todos los clientes que tienen facturas pagadas y adeudadas a partir del año 2011 considerando contratos Activos y Suspendidos.

Clientes Potenciales, considerando el estado del contrato 'I' = Ingresado. Confirmar el criterio para identificar los potenciales: Se debe considerar el EPC (9=Ingresado y 28=Inactivo) o sólo el estado del contrato I = Ingresado.

#### **Clientes de Servicios**

Clientes que hayan solicitado servicios de ingeniería cuya factura no ha sido pagada hasta el momento de la migración.

Todos los clientes que tienen facturas de servicio pagadas y adeudadas a partir del año 2011.

#### **Contratos**

En el tipo de registro Contrato se generará un contrato virtual para los casos que cumplan lo siguiente:

 Clientes que no tienen contrato con la empresa prestadora de servicios, sin embargo tienen una factura de servicio adeudada o pagada pero haya sido emitida a partir del año 2011.

A continuación se presenta gráfico con la estructura de Cliente-Contrato-Producto utilizado en Smartflex con las referencias que se tomarán de AXIS y en el caso que se genera contrato virtual:

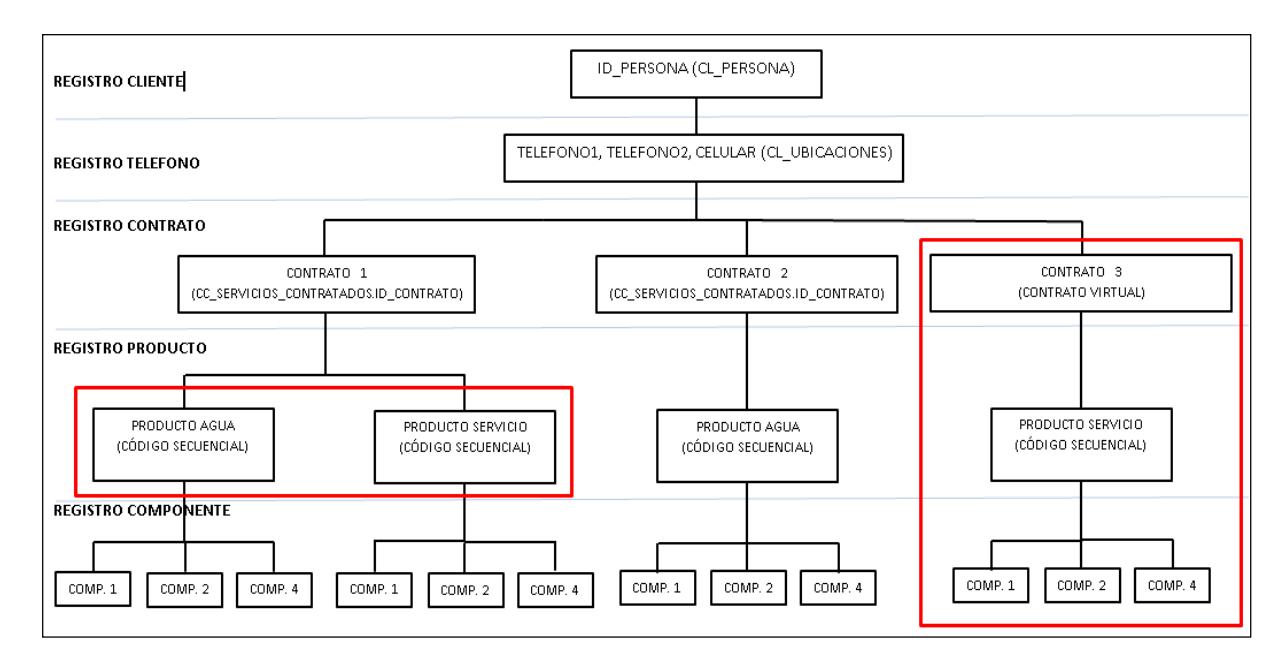

**Figura 2.1: Esquema de Migración de datos Axis a Smartflex**

<span id="page-25-0"></span>Para las secuencias de los contratos virtuales se ha considerado asignarlas tomando el último número de contrato utilizado en AXIS cuando se haga el corte para la migración definitiva.

#### **Tipo de Registro 1 - Datos del Cliente**

El formato de migración de Clientes cuenta con 8 tipos de registros, en el tipo de registro 1 que corresponde a Datos del Cliente se incluye información personal del cliente, actividad económica, segmentación de mercado, dirección de cobro entre otras.

En este bloque también se migraría el código que identificará al cliente en el Sistema Open Smartflex el cual según la definición dada a TI, será el mismo código con el cual se identifica el cliente actualmente en el sistema Axis, en caso de que el mismo cliente conste con más de una codificación será el usuario funcional quien determine el código a migrar, TI identificará estos casos y remitirá la información a la Gerencia del Proyecto para que disponga su regularización.

#### **Tipo de Registro 2 - Datos de Teléfonos del Cliente**

En el tipo de registro 2 que corresponde a Teléfonos del Cliente se incluye información de los números telefónicos de contacto del cliente; según la definición dada en la reunión de trabajo se consideraran todos los tipos de teléfonos actualmente registrados en el Sistema Axis, ubicando en primer lugar el que corresponda al tipo 1 - Predio.

#### **Tipo de Registro 3 - Referencias del Cliente**

En el tipo de registro 3 que corresponde a Referencias Personales del Cliente se incluye información de contactos que el cliente utiliza como referencia; sin embargo actualmente no se registra esta información en el sistema Axis por lo cual no será considerada en el proceso de migración.

#### **Tipo de Registro 4 – Datos de Exoneración del Cliente**

En el tipo de registro 4 que corresponde a Datos de exoneración del Cliente se migraría la información de la exoneración que tenga el cliente activo en uno de sus productos.

#### **Tipo de Registro 5 – Direcciones potenciales asociadas a un Cliente**

En el tipo de registro 5 que corresponde a Direcciones potenciales asociadas a un Cliente se migrarían las direcciones de las cuentas con estado I – Ingresado,

estas direcciones deberán cumplir con el criterio de migración definido en el Banco de Direcciones en el campo 4 del tipo de registro 1.

#### **Tipo de Registro 6 - Contratos del Cliente**

En el tipo de registro 6 que corresponde a Contratos del Cliente se migrarían los contactos activos y suspendidos de las cuentas relacionadas al cliente. Los contratos activos en el sistema Smartflex serán identificados con el número de contrato del sistema Axis según lo definido por la Directora Comercial. En este bloque se incluye información como dirección de cobro, tipo de cobro es decir débito automático o normal, ciclo de facturación entre otros.

#### **Tipo de Registro 7 – Productos Contratados Productos contratados**

Según las definiciones dadas por los ingenieros de implantación y migración de Open el tipo de registro 7corresponde a Productos contratados por cada cliente.

El concepto de producto es propio de Open por lo cual no existe un referencial directo en el sistema Axis, sin embargo por la información que se requiere en el formato de migración se relaciona al servicio que ofrece la empresa al cliente y se consideran datos como dirección de instalación, ciclo de consumo, categoría del cliente, estado del servicio (cortado o activo), plan comercial (asociado a la facturación en el sistema Open), sector hidráulico en el cual se encuentra ubicado el predio, información de retiro o suspensión entre otros.

Cada producto podrá ser identificado con uno de los siguientes tipos:

- Tipo de producto 2 Utilities, identificará los productos de Agua y Alcantarillado.
- Tipo de producto 3 Cobros de Servicios, que agrupará los productos de Servicios de ingeniería.

Los tipos de productos no son excluyentes entre sí, es decir un cliente podrá tener producto de uno o de ambos tipos y esto dependerá de los servicios que le brinde la empresa.

#### **Tipo de Registro 8 - Componentes**

Según las definiciones dadas por los ingenieros de implantación y migración de Open en el tipo de registro 8 se migrarían los Componentes los cuales se basan en los servicios que brinda la empresa al cliente es decir en los productos.

Los componentes serán tipificados de acuerdo a las siguientes estructuras:

#### **Componentes de Productos Tipo 2 – Utilities**

Para todos los clientes que registren contratos activos por el servicio de Agua Potable y alcantarillado se creará hasta 5 componentes los cuales serán creados en el siguiente orden e identificado con los siguientes tipos:

 12 – Utilities, corresponde al componente principal y agrupará a los demás componentes del producto de tipo 2, se creará un componente de este tipo para todos los contratos.

- 13 Servicio, corresponde al servicio de agua potable, se creará un componente de este tipo para todos los contratos.
- 18 Medidor, corresponde al elemento de medición, es decir, el medidor, se creará un componente de este tipo para todos los contratos, excepto los clientes identificados sin micro medición.
- 20 Acometida, corresponde a la acometida instalada en el predio que tiene el servicio, se creará un componente de este tipo para todos los contratos.
- 14 Agua residual, corresponde al servicio de alcantarillado y únicamente se creará un componente de este tipo en aquellos predios que cuenten con el servicio de alcantarillado, según lo registrado en el sistema Axis cuando el Tipo de descarga sea 1 – Alcantarillado.

<span id="page-30-0"></span>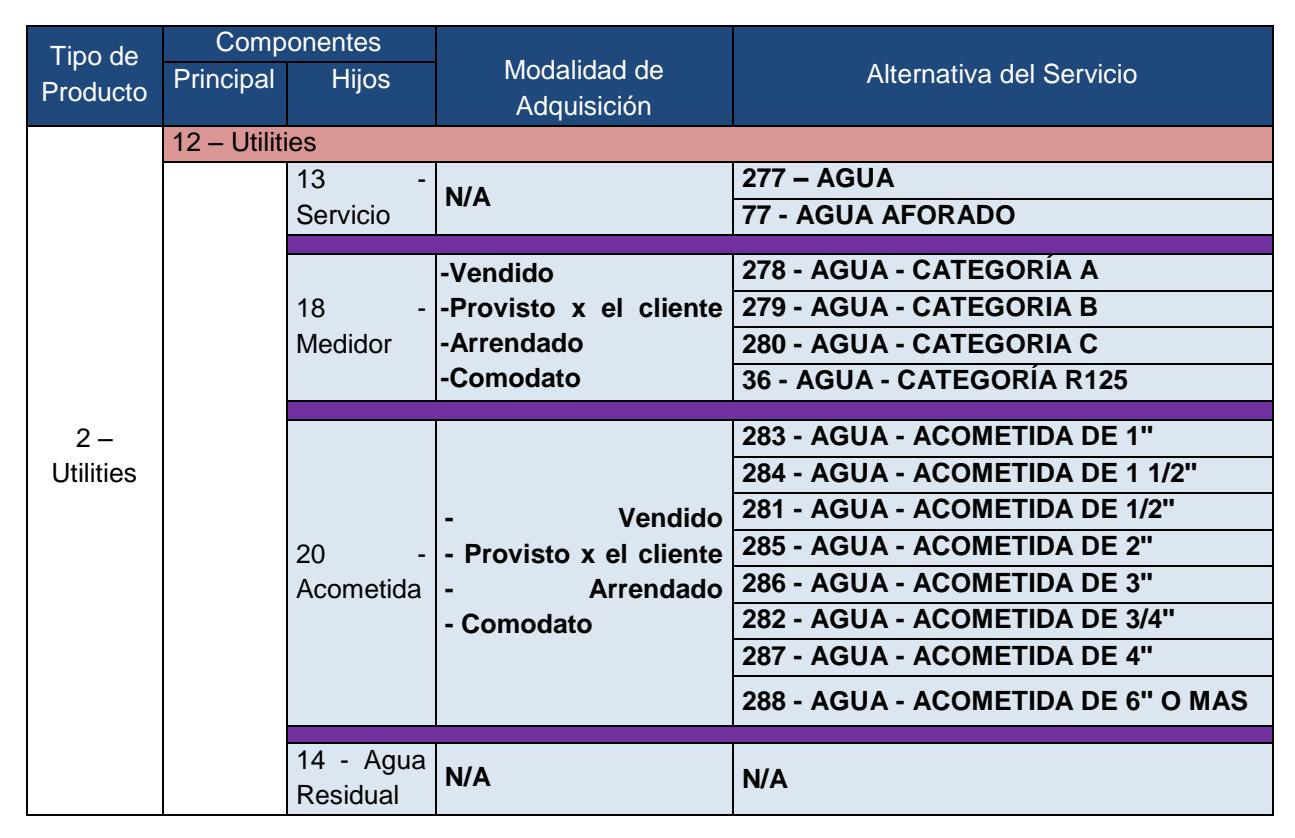

**Tabla 5: Relación de Tipos de productos y componentes**

#### **Componentes de Productos Tipo 3 – Cobros de servicios**

Para todos los clientes con servicios de ingeniería contratados se creará un único componente el mismo que será de tipo 15 – Cobro de servicios.

<span id="page-30-1"></span>**Tabla 6: Tipo de producto por componente de Cobro de Servicios**

| Tipo de Producto        | <b>Tipo Componente</b> | Descripción           |
|-------------------------|------------------------|-----------------------|
| 3 - Cobros de Servicios | 15                     | Cobro de Servicios 11 |

Para Clientes que tengan producto de Tipo 2Utilities (Acueducto) en estado activo, no es necesario crear el producto 3 Cobro de Servicios, ya que la solicitud se lanzó a nivel de producto, y que el trabajo se efectuó en la misma dirección de instalación del producto en mención, y las facturas y convenios se asociarían directamente al producto de Utilities y a su contrato.

Para los clientes que no tienen servicio de acueducto, en estos casos si se debe crear el producto de cobro de servicios.

#### <span id="page-31-0"></span>**2.5 Lecturas y consumos**

Por medio de este formato se migrarían las lecturas y consumos mensuales de todos los clientes. A continuación se indican los datos de la interfaz que se usará para la migración de esta información:

<span id="page-31-1"></span>

| Nombre de Interfaz                       | Tipos de<br>Registros | Nombre del Tipo<br>de Registro | #<br>Campos |
|------------------------------------------|-----------------------|--------------------------------|-------------|
| 6-EspecificacionFormatoLectConsumos.xlsx |                       | Lecturas                       | 19          |
|                                          | 2                     | Consumos                       | 19          |

**Tabla 7: Tipos de Registros de Lecturas y consumos**

#### **Tipo de registro 1 - Lecturas**

El formato de migración tiene 2 tipos de registros, en el caso del tipo de registro 1 – Lecturas y se considerarán en la migración todas las lecturas registradas en el sistema Axis desde enero del 2013, no se migraría información de las reliquidaciones realizadas debido a que en el sistema Open Smartflex no se maneja este concepto.

#### **Tipo de registro 2 - Consumos**

El tipo de registro 2 corresponde a Consumos y en la migración se considerará desde enero del 2013 todos los consumos; y con respecto a los períodos anteriores al indicado serán migrados únicamente si la factura de consumo de ese período se encuentra adeudada al momento de la migración, es decir si la factura será migrada a Open Smartflex.

#### <span id="page-32-0"></span>**2.6 Facturas**

Este formato permitirá migrar al sistema Open Smartflex las facturas de consumos y facturas por servicios de ingeniería que cumplan con alguno de los siguientes parámetros a la fecha de corte de la migración, cabe indicar que esta fecha aún no ha sido definida y dependerá del cumplimiento de otras etapas del proyecto:

- Toda la Cartera de Consumos y Servicios
- Todas las facturas pagadas y adeudadas del 2013 al 2015.

A continuación se indican los datos de la interfaz que se usará para la migración de esta información:

<span id="page-32-1"></span>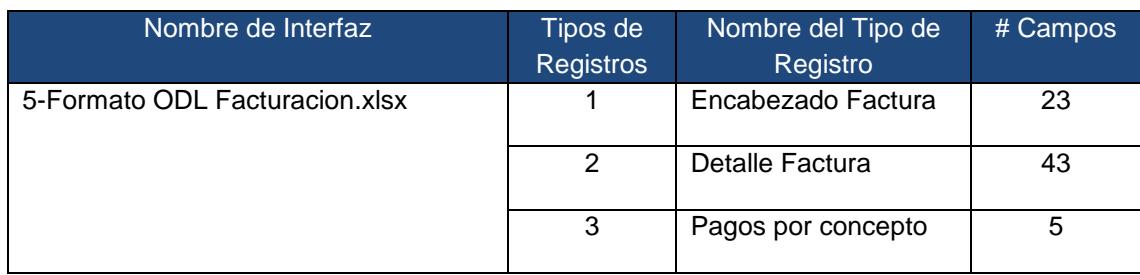

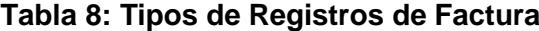

#### **Tipo de registro 1 - Encabezado de factura**

El formato de migración de facturas tiene 2 tipos de registros, en el tipo de registro 1 que corresponde al encabezado de la factura se incluye información del contrato al cual pertenece, ciclo de facturación, período de facturación, autorización del SRI, fecha de emisión, fecha de vencimiento, valor total, abonos entre otros.

No se excluirán del proceso de migración las facturas adeudadas a pesar de que no tengan autorización fiscal, al momento de realizar el presente informe existen 31291 facturas de consumo adeudadas que no tienen autorización registrada y corresponden a períodos anteriores al año 2002.

#### **Tipo de registro 2 – Detalles de facturas**

El tipo de registro 2 corresponde a los detalles y movimientos que hayan afectado a cada factura, es decir se considerará lo siguiente:

- Todos los conceptos facturados, por ejemplo consumo, cargos fijos, notas de créditos, notas de débito facturados en el proceso de emisión de la factura.
- Créditos que afectaron el saldo de la factura posterior a su emisión.
- Pagos que afectaron el saldo de la factura posterior a su emisión.

En este bloque se incluye información de concepto, origen del cargo, documento de soporte, unidades de medida, período de consumo, plan de facturación, categoría entre otros.

#### **Tipo de registro 3 – Pagos de consumos**

El tipo de registro 3 corresponde a pagos de consumos, en el sistema AXIS la imputación de pagos se realiza sobre los rubros de CAPITAL, INTERÉS, MULTAS y CEM, para efectos de la migración al Sistema Smartflex se requiere enviar la imputación de los pagos y notas de créditos afectando a los conceptos homologados de acuerdo a la plantilla establecida por el funcional. Por este motivo se creó un proceso de transformación de datos que permite desglosar los rubros consolidados de AXIS, Capital, Interés, Multas y CEM de acuerdo a los rubros facturados que se encuentran en el detalle de la factura.

#### <span id="page-34-0"></span>**2.7 Elementos de Red**

Este formato permitirá migrar al sistema Open Smartflex información de los elementos de red existentes en la Base de Datos del GIS y que correspondan a uno de los siguientes tipos de elementos:

<span id="page-34-1"></span>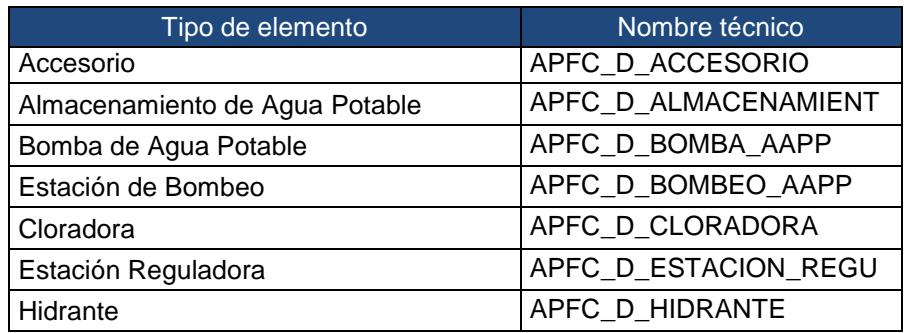

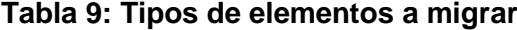

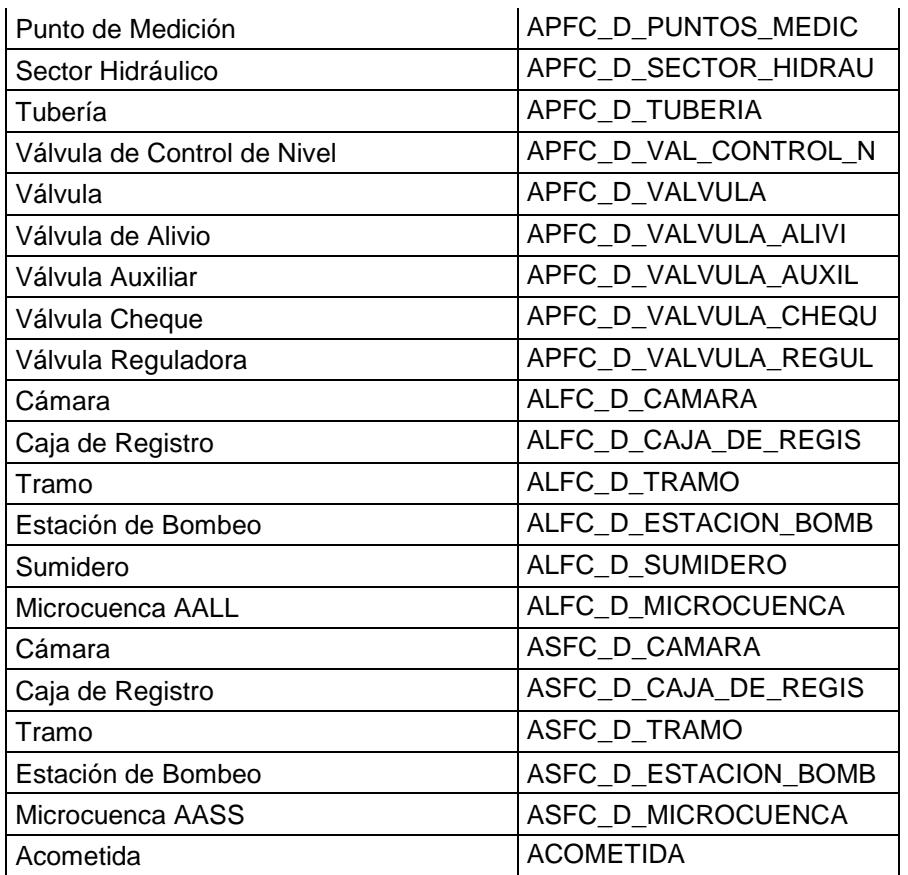

A continuación se detallan las definiciones para la migración de los elementos de red a OPEN SMARTFLEX:

> Nombre de los atributos de los elementos de RED en Open SMARTFLEX.

En OPEN SMARTFLEX se renombraran los elementos de las redes y atributos cuyo nombre es muy extenso y no es soportado. Por ejemplo: **Elemento**: Válvulas de Control de Nivel Nombre en GIS: APFC\_D\_VAL\_CONTROL\_NIVEL Nombre en OPEN: APFC\_D\_VAL\_CONTROL\_N

**Atributo**: Tipo de Recubrimiento interno (del elemento APFC\_D\_TUBERIA

### Nombre en GIS: ID\_TIPO\_RECUBRIMIENTO\_INTERNO Nombre en OPEN: ID\_TIPO\_RECUBRIMIENTO\_INTE

Coordenadas geográficas para OPEN SMARTFLEX.

Con respecto a este punto el funcional de IA correspondiente a la información del GIS Freddy Páez, procederá a generar la información de las coordenadas y a migrarlas a la base empresarial con la finalidad de considerar estos datos en la migración.

> Dirección asignada a los elementos de las redes.

El funcional del GIS, ejecutará un proceso en GIS con la finalidad de asignar a los elementos de las redes el código (cuenta) del predio más cercano.

Con el código del predio, al ejecutar el proceso de migración se tomará de OPEN SMARTFLEX el ADDRESS\_ID de la dirección asignada a ese predio.

#### <span id="page-36-0"></span>**2.8 Órdenes de Trabajo**

Por medio de este formato se migrarían las órdenes de trabajo por IEC de los 2 meses anteriores a la fecha de la migración del Sistema Axis al Sistema Smartflex.

A continuación se indican los datos de la interfaz que se usará para la migración de esta información:

<span id="page-37-1"></span>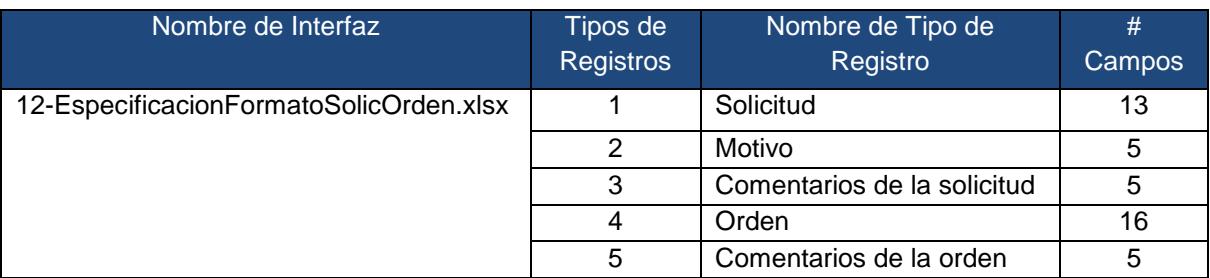

#### **Tabla 10: Tipos de registros de Órdenes de Trabajo**

#### **Tipo de registro 4 – Orden**

Según lo definido por la Dirección Comercial se migrarían las órdenes de Trabajo IEC en estado Procesado de 2 meses antes de la fecha de migración. En este tipo de registro se enviará información de las órdenes de trabajo tales como código, fechas de asignación, fechas de ejecución, entre otras.

#### **Tipo de registro 5 – Comentarios de la Orden**

En este tipo de registro se enviará información de los comentarios de las órdenes de trabajo.

#### <span id="page-37-0"></span>**2.9 Diferidos**

Por medio de este formato se migrarían los Convenios de Facturas de Consumos y Servicios con saldo a la fecha de la migración del Sistema Axis al Sistema Smartflex.

A continuación se indican los datos de la interfaz que se usará para la migración de esta información:

<span id="page-38-0"></span>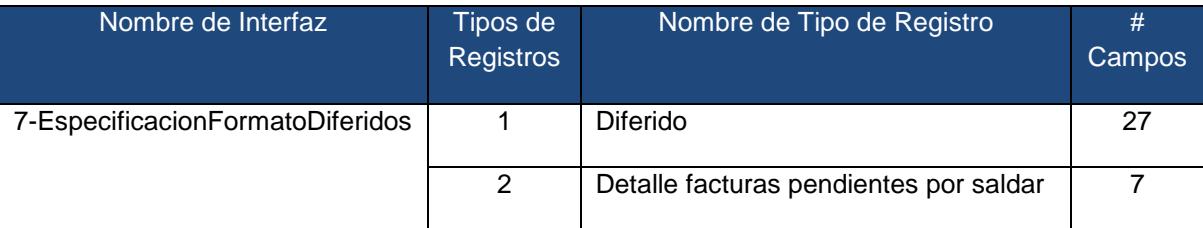

#### **Tabla 11: Tipos de Registros de Diferidos**

#### **Tipo de registro 1 –Diferido**

En este tipo de registro se enviará información de los Convenios y su saldo pendiente, en los casos que exista saldo en condonación gradual este valor será sumado como parte del saldo del convenio.

#### **Tipo de registro 2 – Detalle facturas pendientes por saldar.**

En este tipo de registro se enviará información del detalle de facturas que forman parte del Convenio y mantengan saldo en el concepto que se esté migrando.

### **CONCLUSIONES Y RECOMENDACIONES**

#### <span id="page-39-0"></span>**Conclusiones**

Considerando que la empresa tiene como meta brindar el servicio del agua potable a toda la ciudad de Guayaquil y esta se está expandiendo considerablemente, requiere que los procesos fluyan con mucha facilidad y con la implementación del nuevo ERP obtiene:

- 1. Integración entre el Sistema Comercial y el Sistema de Información Geográfica, con lo que se permitirá atender reclamos y daños de manera más rápida.
- 2. Proceso de crítica y de facturación altamente parametrizable con lo cual podrá cumplir con los cambios eventuales estipulados por el ente regulador y evitar multas originadas por el incumplimiento del reglamento.
- 3. Integración contable diaria lo cual permitirá realizar balances en cualquier día del mes y no sólo de manera mensual como el sistema actual lo realiza.
- 4. Unificar la facturación regular y la de otros servicios, con lo cual también es factible unificar las deudas por cada cliente así las financiaciones se podrá realizar por el total de la deuda del cliente.
- 5. Obtener de manera rápida diferentes reportes de acuerdo a la necesidad del usuario gracias a que es un sistema altamente parametrizable, lo cual no es factible en el sistema actual.

#### **Recomendaciones**

A continuación se indican recomendaciones a tener en cuenta durante el proceso de Implementación:

- 1. Validar con los usuarios finales la información migrada.
- 2. Documentar el resultado de las pruebas funcionales y que estas se basen en casos reales.
- 3. Dar charlas motivacionales a todos los usuarios con la finalidad de reducir el impacto negativo que pudiera causar la implementación del nuevo software.
- 4. Incluir en las capacitaciones participen todos los usuarios finales y que se realicen talleres de prácticas para disminuir posibles problemas causados por desconocimiento del software.
- 5. Asegurarse de contar con los recursos necesarios para cubrir la demande del soporte a usuarios en los primeros días de la puesta en producción.

### **BIBLIOGRAFÍA**

- <span id="page-41-0"></span>[1]. Kendal y Kendal, Análisis y diseño de sistemas Segunda Edición, México, 2005.
- [2]. BRAUDE, Braude, (2010) Metodologías, http://metodologiaencascada.blogspot.com, Fecha de consulta Mayo 2015.
- [3]. Wikipedia, Desarrollo en cascada,

[https://es.wikipedia.org/wiki/Desarrollo\\_en\\_cascada,](https://es.wikipedia.org/wiki/Desarrollo_en_cascada) fecha de consulta Mayo

2015.